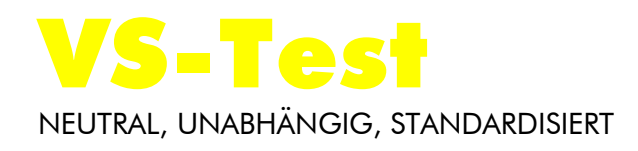

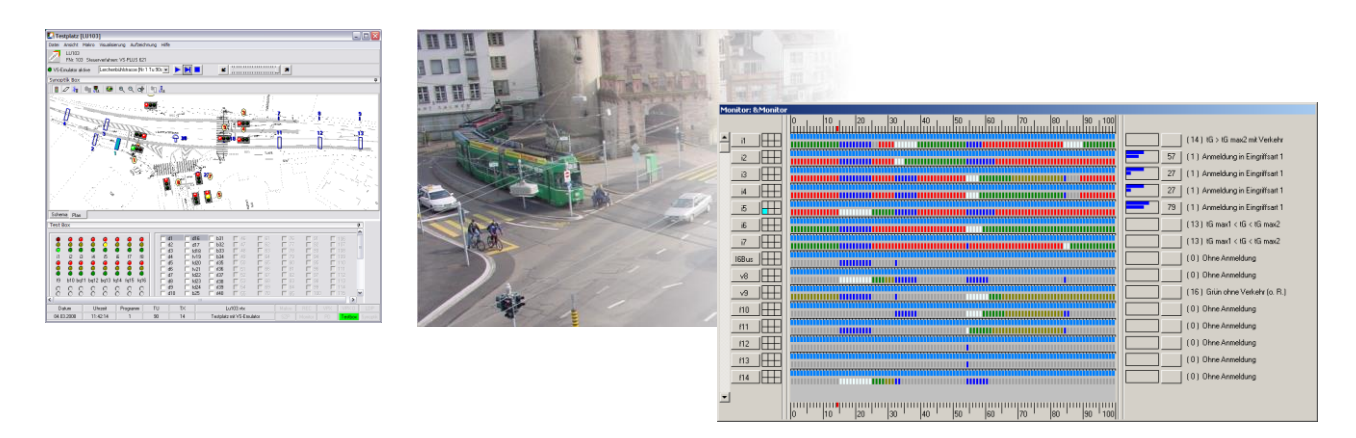

# VS-Test

# Das Werkzeug zum Testen einer Steuerung mit VS-PLUS

Jede Verkehrsregelung muss reproduzierbar getestet werden, bevor sie auf die Straße gebracht wird. Das geschieht auf einem Testplatz. Je mehr Funktionen der Testplatz zur Verfügung stellt und je kürzer ein einzelner Test dauert, umso besser ist die Qualität der Verkehrsregelung am Ende der Tests. Es gibt verschiedene Tests:

- 1. Einfache Überprüfungen der Funktionalität
- 2. Nachvollziehen verkehrstechnischer Abläufe
- 3. Überprüfung der verkehrstechnischen Qualität
- 4. Garantie der Stabilität des Programms in allen Situationen.

Der Testplatz konzentriert sich auf die Punkte 1 bis 3. Für weitergehende Auswertungen zum Punkt 3 ist VS-pCoq da. Punkt 4 ist für VS-PLUS nicht von Bedeutung, da keine Programme geladen werden, sondern nur Parametersätze.

Schweiz Schweiz Neue Bahnhofstrasse 160<br>CH-4132 Muttenz Tel: +41 61 466 68 10 Tel: +41 52 233 57 23 Fax: +41 61 466 68 99 Fax: +41 52 233 57 26 E-Mail: info@VS-PLUS.com E-Mail: [info@VS-PLUS.ch](mailto:info@VS-plus.ch)

### Deutschland

Verkehrs-Systeme GmbH Buchkremerstraße 4 D-52062 Aachen Tel: +49 241 538 089 40 E-Mail: info@VS-PLUS.de

CH-8400 Winterthur

Der Testplatz bietet verschiedene Arten

- der Visualisierung (Diagramme, Lampen, synoptische Darstellung auf Lageplan)
- der Eingabe von Detektorsignalen (Schalter, auf Lageplan, Makros für die Reproduzierbarkeit von Testfällen) und
- **der Aufzeichnung der Resultate (Listen,**
- Dateien zur weiteren Verwendung).

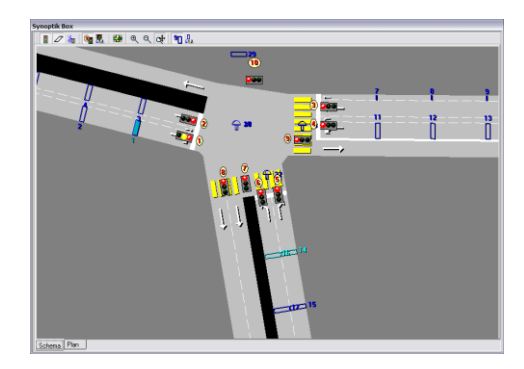

Der Testplatz kann in verschiedenen Modi betrieben werden:

- Allein mit dem VS-Emulator: Alle Detektorsignale werden von Hand oder über
- Makros erzeugt. Zusammen mit VS-Emulator und einem Simulator:

Die Detektorsignale werden von der Simulation erzeugt.

Am Steuergerät:

Zur Visualisierung der Abläufe.

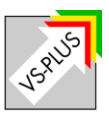

Eine **Versorgung** für den Testplatz wird mit der VS-WorkSuite erstellt.

- Konfigurationen für diverse Visualisierungsformen
- Konfigurationen für verschiedene Aufzeichnungsarten
- Fortlaufende Makros oder Makroschleifen

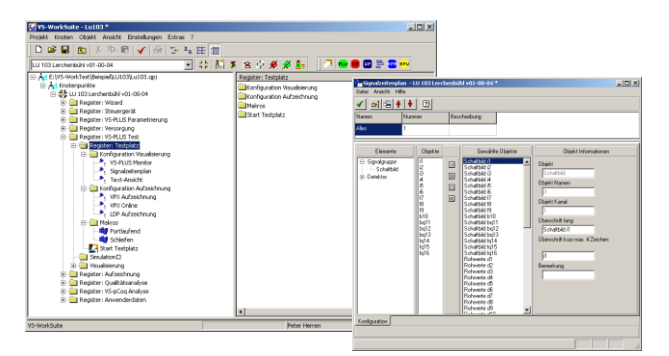

Bevor der Testplatz gestartet werden kann, wird eine VTX-Datei erstellt mit allen nötigen Daten. Darin können zusätzliche Angaben gemacht werden, wie

- **EXECUTE: 25 Zusätzlicher VS-Freestyle Code als DLL**
- Definitionen des VS-Wizard
- Alle nötigen Dateien werden in die VTX-Datei gepackt, auch die VS-PLUS Versorgung.
- Mit der VTX-Datei kann deshalb auch unabhängig von der VS-WorkSuite eine VS-PLUS-Parametrierung getestet werden.

Makros und Aufzeichnungen: Zur Konfiguration von reproduzierbaren Testfällen hat der Benutzer verschiedene Möglichkeiten:

- Aufzeichnen von Makros: Sämtliche betätigten Detektoren und Meldepunkte werden aufgezeichnet.
- Erfassen und Editieren von Makros: Alle Makros können auch in der VS-WorkSuite von Hand eingegeben und verändert werden.
- Abspielen von Makros: Aufgezeichnete oder mit der VS-WorkSuite erstellte Makros können beliebig oft abgespielt werden.
- Schleifenmakros dienen zum automatisierten, wiederholten Testen von Abläufen, wobei jeder Start um ein fixes Intervall verschoben wird. Schleifenmakros können auch verschachtelt aufgerufen werden.

Aufzeichnungen können in verschiedenen Formaten vorgenommen werden:

**•** VPX-Aufzeichnung: Gepacktes Format für die Archivierung und die Auswertung mit VS-pCoq

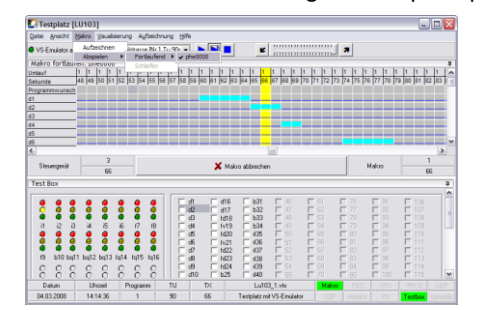

- LDP-Aufzeichnung: Aufzeichnen in eine Textdatei, die mit einem Texteditor betrachtet werden kann
- AMLI-Telegramme: Aufzeichnung in eine **Textdatei**

# Verschiedene Visualisierungen sind möglich:

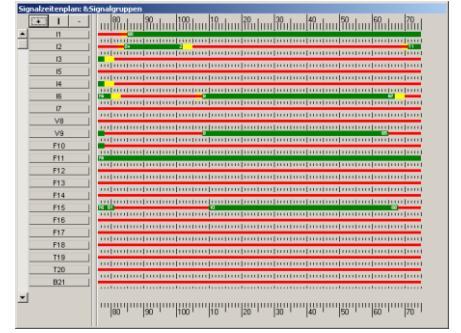

# Signalzeitenplan Verkehrsströme Knotenübersicht

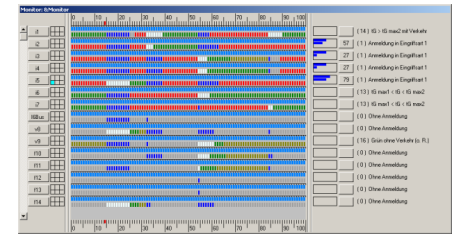

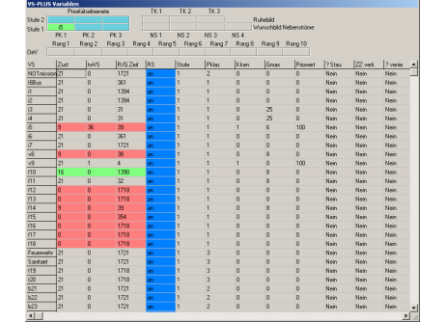

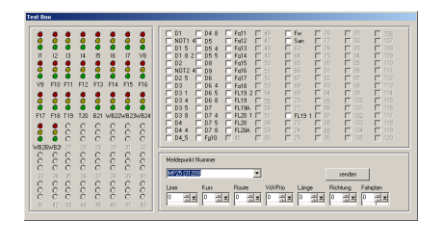

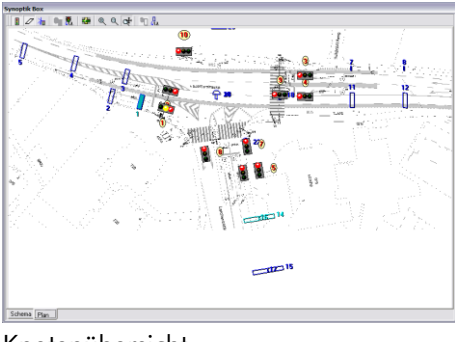

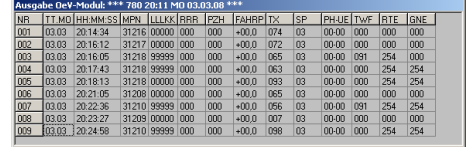

VS-PLUS-Monitor Testbox AMLI-Telegramme

09.02.2014 © Copyright Verkehrs-Systeme AG

09.02.2014 © Copyright Verkehrs-Systeme AG

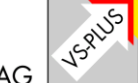